## 나라장터 조달업체 등록절차 안내

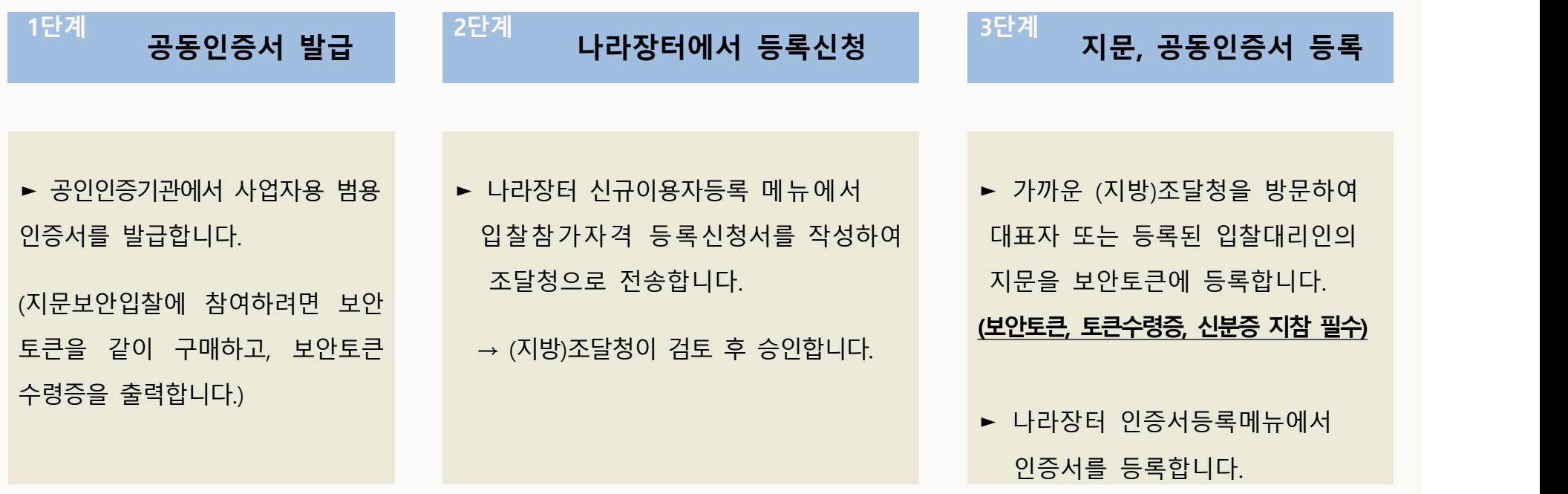

\* 조달업체 등록절차에 대한 보다 상세한 내용은 나라장터(www.g2b.go.kr / 아래경로 참조)에 게시된 설명서를 참고하시기 바랍니다.

① 나라장터 홈페이지 > 첫화면 ████████<mark>█ ● 나라장터등록및이용가이드 █</mark> > 종합등록가이드 > 사용자등록분야-조달업체 > 상세절차 다운로드 ② 나라장터 홈페이지 > (첫화면 오른쪽 하단) 업체등록안내 > 신규 업체등록 절차 안내문(200417)